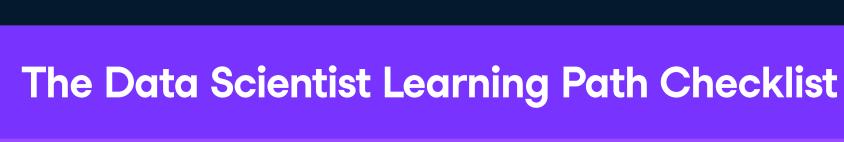

Data science is a popular and lucrative career that involves analyzing and managing data, using machine learning and programming skills, and understanding business needs. It requires a variety of skills, including data analysis, business acumen, communication skills, and more. Use this checklist to guide your data science learning journey.

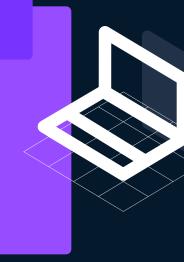

**Adatacamp** 

## When getting started with data science, it is important to choose which programming languages to learn.

Two popular choices are R and Python. Additionally, learning SQL is important for almost all data roles as it is a standard language for working with databases.

**Choose your tool** 

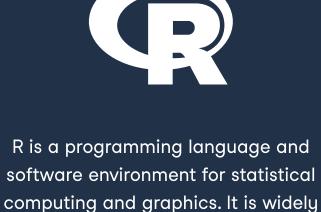

used by data scientists for statistical analysis, data visualization, and machine learning. Skills checklist

## SQL SQL (Structured Query Language) is a programming language used to

in relational databases. It is used to create, modify, and query databases, as well as to control access to the data within them. It is widely used in most data roles today. **Learn on DataCamp** 

manage and manipulate data stored

Python is a popular programming language for data science due to its

useful libraries and easy syntax. It can be used for various data science tasks, such as data cleaning, statistical analysis, and machine learning. Python is the most popular data science programming language.

Apply your skills

**Projects** 

Workspace Template

Explore a DataFrame

**Live Trainings** 

A Visual History of Nobel Prize Winners

Optimizing Online Sports Retail Revenue

Analyzing Carbon Footprints in SQL

Calculate metrics on measures of

features

of variation like range and standard deviation, and other characteristics of

location like mean and median, measure

**Exploratory Data Analysis** 

**Descriptive Statistics** Courses Introduction to Statistics in Python

Introduction to Statistics in R

Exploratory Data Analysis in R

Exploratory Data Analysis in Python

Calculate metrics like correlation to understand the relationships between feature

and box plots to visualize single features.

Create plots like scatter plots, line plots

between features.

and heat maps to visualize relationships

**Tutorials** Create plots like bar plots, histograms Courses

**Cheat Sheets Descriptive Statistics Cheat Sheet** Python Exploratory Data Analysis Tutorial

Introduction to Data Visualization with Seaborn

Introduction to Data Visualization with Plotly in

Introduction to Data Visualization with ggplot2

Interactive Data Visualization with plotly in R

**Data Visualization Cheat Sheet** 

Python Seaborn Cheat Sheet

Plotly Express Cheat Sheet

ggplot2 Cheat Sheet

Courses

<u>Python</u>

**Cheat Sheets** 

**Exploring World Cup Data in Python** <u>Video: Tidyverse Exploratory Analysis</u> **Data Visualization** 

**Projects** Visualizing COVID-19 in R Modeling the Volatility of US Bond Yields in R Exploring the Bitcoin Cryptocurrency Market in <u>Python</u>

**Workspace Template** 

Correlation Plot in Python

Live Trainings

**Projects** 

**Python** 

**Tutorials** Python Seaborn Tutorial For Beginners **Graphics with ggplot2 Tutorial Data Management Importing & Reading Data** 

Introduction to Importing Data in Python

Intermediate Importing Data in Python

Introduction to Importing Data in R

Importing Data in Python Cheat Sheet

How to Import Data Into R: A Tutorial

<u>Importing Data Into R - Part Two</u>

Data Manipulation with pandas

Joining Data with pandas

Reshaping Data with pandas

Data Manipulation with dplyr

Joining Data with dplyr

Joining Data in SQL

**Cheat Sheets** 

Reshaping Data with tidyr

Pandas Tutorial: Importing Data with read\_csv()

Web Scraping With Python and Beautiful Soup

**Data Wrangling** 

<u>Pandas Cheat Sheet for Data Science in Python</u>

**Data Cleaning** 

Intermediate Importing Data in R

Introduction to SQL

**Cheat Sheet** 

**Tutorials** 

Courses

Streamlined Data Ingestion with pandas

**Beginners** <u>Visualizing Video Game Sales Data with</u> ggplot2 in R

**Importing and Cleaning Data** 

Workspace Template

**Candlestick Chart** 

**Live Trainings** 

**Projects** 

**Businesses?** 

The Android App Market on Google Play

Visualize Historical Stock Data with a

Analyzing Streaming Service Content in SQL

Analyzing Students' Mental Health in SQL

What and Where are the World's Oldest

**Analyzing NASA Planetary Exploration Budgets** 

**Exploring the Bitcoin Cryptocurrency Market in** 

Real-time Insights from Social Media Data in

Comparing Search Interest with Google Trends

Optimizing Online Sports Retail Revenue

Workspace Template

Predict CTR and Evaluate ROI

Calculate Customer Churn Metrics

Which Debts Are Worth the Bank's Effort?

Feature Engineering for Fraud Detection

Visualizing Cost Savings in Tableau

<u>Functions for Food Price Forecasts</u>

Writing Functions for Product Analysis

Group and Aggregate data with custom

Writing Functions for Product Analysis

<u>Analyzing a Marketing Funnel in Spreadsheets</u>

Streamlining Employee Data

**Workspace Template** 

Merge DataFrames

**Live Training** 

in SQL

<u>Data Visualization in Python for Absolute</u>

Real-time Insights from Social Media Data in

Visualize Correlation with a Diagonal

Import data from common file formats

Import data by querying SQL databases.

like CSV and spreadsheets.

Import data via web APIs.

Pivot a rectangular dataset to convert rows to columns or columns to rows.

Identify and fix issues with data

values.

values.

criteria

constraints such as wrong data types,

numbers out of range, or duplicate

Identify and fix issues with text and

categories or incorrect formatting.

categorical data such as invalid

Identify and fix issues with data

Make recommendations for analytic

approaches based on business goals

Judge performance of analytic results

against KPIs or other relevant business

Understand the impact of data science

Understand which teams or employees

Use common programming constructs

Understand functions and functional

programming to write repeatable code

Make use of version control like git for

Use error handling, assertions, and unit

Write documentation to make your code

Develop packages to make your code

Choose an appropriate model type

(regression, classification, clustering, etc.)

based on your dataset and the analysis

Extract problem-relevant information

from existing features, like getting the

Combine multiple features into new

Use external datasets to define new

as revenue minus costs.

features, for example summing regional

sales into total sales, or calculating profit

features, for example using a geographic API to get the city from a longitude and

latitude, or using a computer vision API to

determine if an image contains people.

Can generate training and testing splits

Uses hyperparameter tuning to optimize

Can evaluate supervised learning model

Can evaluate unsupervised learning model performance using metrics like

homogeneity, completeness, and

precision and recall.

silhouette coefficient.

performance using metrics like accuracy,

from a dataset, including using cross-

Use imputation to estimate missing

a data of birth.

values.

validation.

model performance.

day of week from a datetime variable, or

getting an "is working age" indicator from

tests to ensure code quality

understandable by others

like flow control and iteration.

for analysis.

managing code

reusable

goals

need to be involved in a data project, and

projects on your business.

in what capacity.

between features.

uniformity such as incorrect units,

incorrect date formats, and inconsistency

Identify and fix issues with missing data

Perform common data manipulations

Join two datasets together via inner, left

features, and aggregating.

and other joins.

such as sorting, subsetting, adding new

Data Manipulation with dplyr in R Cheat Sheet **SQL Joins Cheat Sheet** Pandas Cheat Sheet: Data Wrangling in Python **Tutorials** Joining DataFrames in pandas Tutorial Joins in SQL Tutorial

Courses

Courses

**Tutorials** 

**Learning** 

Webinar

Courses

**Cheat Sheet** 

**Tutorial** 

and Teams

Courses

Intermediate Python

**Python Loops Tutorial** 

Intermediate R

**Tutorials** 

Courses

<u>Python</u>

Writing Functions in Python

Introduction to Writing Functions in R

A Loops in R Tutorial - Usage and Alternatives

Introduction to Version Control with git

**Developing Python Packages** 

**Developing R Packages** 

**Cheat Sheet** 

Git Cheat Sheet

**Tutorials** 

**Courses** 

Software Engineering for Data Scientists in

**Production Coding** 

Cleaning Data in Python

Cleaning Data in R Cleaning Data in SQL Infographic **Data Cleaning Checklist Tutorials Data Cleaning Tutorial** Cleaning Data in SQL

**Business Acumen** 

**Business Goals** 

Data-Driven Decision Making for Business

The Many Business Applications of Machine

Organizational Knowledge

<u>Data Science Cheat Sheet for Business Leaders</u>

Analyzing Business Data in SQL

Customer Lifetime Value

**Data Science for Business** 

Machine Learning for Business

Fighting Customer Churn with Data

**Projects** 

**Projects** 

**Workspace Template** 

User Retention by Cohort

**Live Training** 

**Projects** 

functions

**Projects** 

Predicting Credit Card Approvals

<u>Predict Taxi Fares with Random Forest</u>

Classify Song Genres from Audio Data

Clustering Heart Disease Patient Data

ASL Recognition with Deep Learning

<u>Disney Movies and Box Office Success</u>

<u>Customer Analytics: Preparing Data for</u>

Predict Taxi Fares with Random Forest

Classify Song Genres from Audio Data

**Workspace Template** 

Live Training

**Projects** 

**Projects** 

**Encoding Categorical Variables** 

Find Movie Similarity from Plot Summaries

Sentiment Analysis and Prediction in Python

**Workspace Template** 

**Projects** 

**Modeling** 

Find Movie Similarity from Plot Summaries

**Projects** 

<u>Python</u>

<u>Python</u>

The Impact of Machine Learning Across Verticals **Programming for Data Science Computational Thinking** 

> **Projects** Functions for Food Price Forecasts

**Workspace Template** 

**Exception and Error Handling in Python Unit Testing in Python Tutorial** What is Git? - The Complete Guide to Git

**Model Development** 

**Model Design** 

Supervised Learning with scikit-learn

Supervised Learning in R: Classification

<u>Supervised Machine Learning Cheat Sheet</u>

<u>Unsupervised Machine Learning Cheat Sheet</u>

Feature Engineering for Machine Learning in

Preprocessing for Machine Learning in Python

Machine Learning with Kaggle: Feature

<u>Supervised Learning in R: Regression</u>

Unsupervised Learning in R

<u>Unsupervised Learning in Python</u>

**Tutorial** 8 Machine Learning Models Explained in 20 <u>Minutes</u> **Feature Engineering** Course

<u>Feature Engineering in R</u>

<u>Python</u>

**Tutorial** 

**Tutorial** 

Course

**Tutorial** 

Course

**MLOPs Concepts** 

**Learning Models** 

**Cheat Sheets** 

**Model Fitting** Course <u>Hyperparameter Tuning in Python</u> Modeling with tidymodels in R <u>Hyperparameter Tuning in R</u> **Cheat Sheet** Scikit-Learn Cheat Sheet: Python Machine **Learning** 

<u>Hyperparameter Optimization in Machine</u>

MLOps Deployment and Life Cycling

Python Machine Learning: Scikit-Learn Tutorial

**Statistical Experimentation** 

**Sampling Methods** 

Hypothesis Testing

Foundations of Probability in Python

Foundations of Probability in R

Sampling in Python

Sampling in R

Course

**Cheat Sheet** 

Webinars

into Action

Communicating Data Insights

Model Validation in Python

<u>Cluster Analysis in Python</u>

<u>Cluster Analysis in R</u>

**Model Validation** 

What Makes a Pokémon Legendary? <u>Predict Taxi Fares with Random Forests</u> Workspace Template Machine Learning with Python Machine Learning with R Live Training <u>Predicting Hotel Booking Cancellations in</u> Analyzing a Time Series of the Thames River in <u>Python</u>

<u>Clustering Bustabit Gambling Behavior</u>

Evaluate your ML Model using the F-score

How to Explain Black-Box Machine Learning

Health Survey Data Analysis of BMI

Dr. Semmelweis and the Discovery of

Mobile Games A/B Testing with Cookie Cats

<u>Degrees That Pay You Back</u>

**Workspace Template** 

**Live Training** 

<u>Models</u>

**Projects** 

**Projects** 

**Handwashing** 

**Workspace Template** 

**Live Training** 

**Live Training** 

<u>Beginners</u>

<u>Tips for Reporting in Workspace</u>

Data Visualization in Python for Absolute

Understand statistical distributions like

Choose appropriate sampling methods to

answer your questions while avoiding

the normal, uniform and Poisson

distributions

hypotheses

Mann-Whitney U test

Interpret test statistics and p-values

bias

Understand null and alternative Know when and how to use hypothesis tests like the t-test, Chi-squared test, and

Course Hypothesis Testing in Python Hupothesis Testing in R Foundations of Inference in Python Foundations of Inference in R **Tutorials** Hypothesis Testing in Machine Learning What is A/B Testing?

**Data Communication** 

**Data Storytelling** 

conclusions the findings of the data details

Data Storytelling & Communication Cheat Sheet Webinars Storytelling for More Impactful Data Science Effective Data Storytelling: How to Turn Insights into Action **Podcast** The Data Storytelling Skills Data Teams Need **Understand your Audience** Course **Data Communication Concepts** Tailor your message to resonate with the **Tutorials** audience, even if they are non-technical

<u>Seven Tricks for Better Data Storytelling: Part I</u>

Seven Tricks for Better Data Storytelling: Part II

Effective Data Storytelling: How to Turn Insights

**Exploring World Cup Data in Python** 

Create a narrative that describes your motivation, methods, results, and Ensure your narrative is consistent with Edit your stories to remove extraneous Understand your audience's prior knowledge and interests